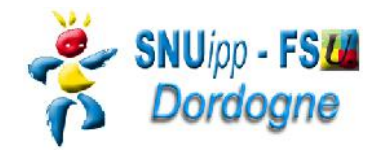

**Données personnelles**  $\triangleright$  Nom :  $\triangleright$  Prénom :  $\triangleright$  Nom de jeune fille :  $\triangleright$  Date de naissance : Adresse personnelle : Code postal : Ville : Code postal : Ville :  $\triangleright$  Mail perso : > Téléphone personnel : > Téléphone mobile : **Données professionnelles** *Adresse de l'école, de l'établissement ou du service : Corps :* Professeur des Ecole Classe Normale  $\blacktriangledown$  *Position administrative :* En activité◦ *Si autre préciser: Échelon actuel : depuis le : Ancienneté Générale de Service au 1/09/2015 (cf Iprof)*: ans mois jours *2 dernières notes d'inspection :* ◦ *Note : Date :* ◦ *Note : Date : Éléments complémentaires éventuels Date de la création de cette fiche : Signature : ou cocher la case Si vous souhaitez que votre nom n'apparaisse pas sur le serveur du SNUipp-FSU24 lors de la publication des résultats cochez la case suivante :* 

**Chaque fiche de suivi est contrôlée par un élu du SNUipp-FSU24 à la CAPD.**

**Fiche à retourner au SNUipp-FSU Dordogne avant le 8 décembre 2014 - Bourse du Travail - 26 rue Bodin - 24029 PERIGUEUX CEDEX Mail : snu24@snuipp.fr - Fax 09 71 70 52 52 – tél 05 53 08 21 25**